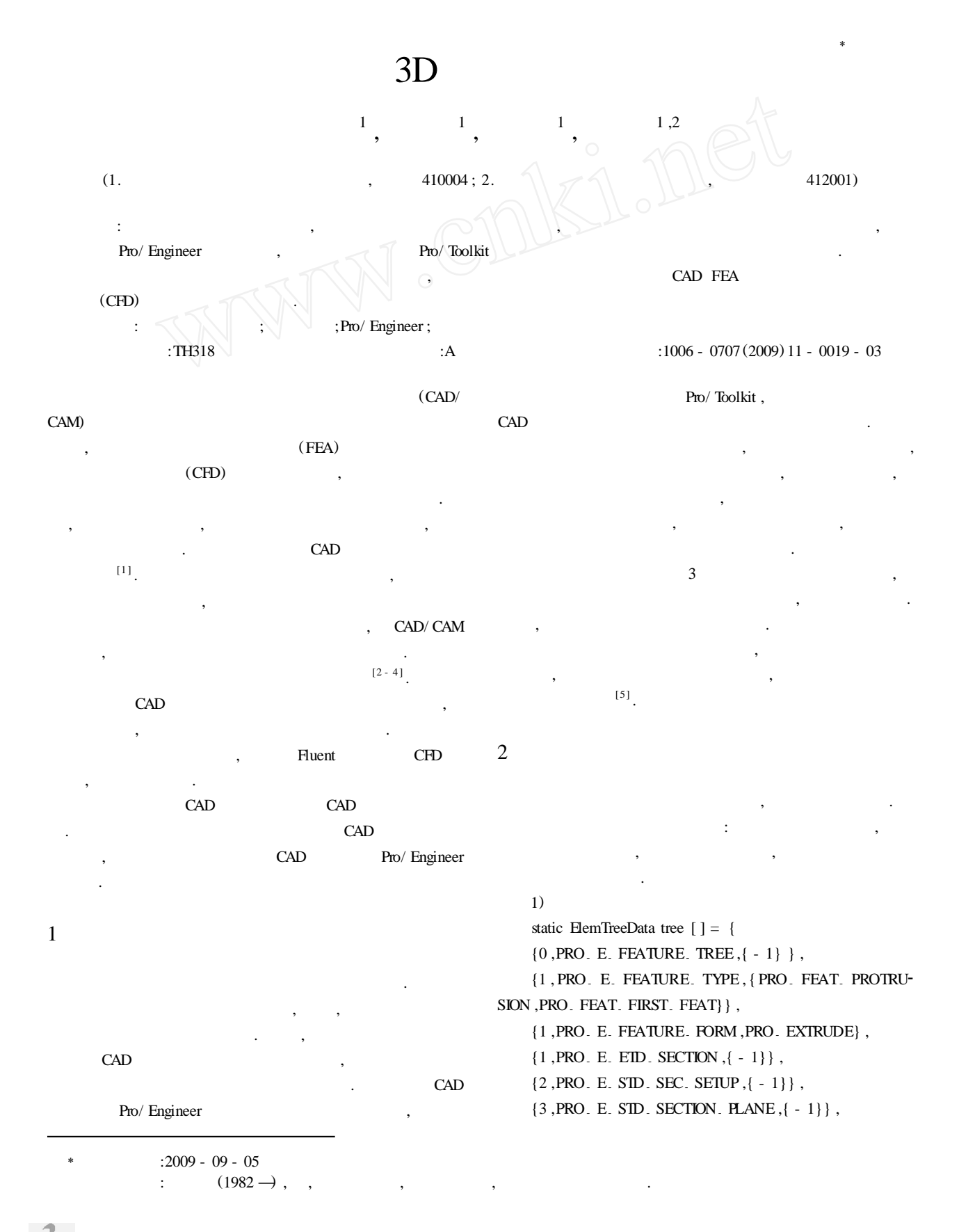

{ 3 , PRO- E- STD- SEC- METHOD , PRO- SEC-SKETCH} ,  ${1, PRO. E. SID. EXT. DEPTH, {-1}}$ ,  ${2, PRO. E. EXT. DEPTH. FROM .} - 1}$ , {3 , PRO- <sup>E</sup>- EXT- DEPTH- FROM- TYPE , ProExtDepth<sup>2</sup> FromType} , {4 ,PRO- <sup>E</sup>- EXT- DEPTH- FROM- VALUE ,{PRO- VAL<sup>2</sup> UE. TYPE. DOUBLE} }, } ;  $(2)$ , ProUtilElemtreeCreat ( tree , SIZEOFARR ( tree ) , NULL , &elem- tree) ; ProFeatureCreate (sel ,elem. tree ,opts ,1 , &feature , &errors) ; 3) ProSection section ; ProSectionEntityAdd (section, (Pro2dEntdef \*), &line, &line - id1) ; ProSectionEntityAdd(section, (Pro2dEntdef \*), &arc, &arc id1) ; …… 4) UsrElemtreeElementAdd (PRO- E- SKETCHER, stdsec - elem , &section ,PRO\_ VALUE\_ TYPE\_ POINTER , &element) ; 5) ProElemtreeElementAdd(elem\_tree,NULL,depth\_elem); 6) , , ProFeatureRedefine (Null, &feature, elem. tree, opts, 1, &errors) ; 7) static ElemTreeData tree [ ] = {  ${0, PRO. E. FEATURE. TREE, {-1}}$ , {1 ,PRO- E- FEATURE- TYPE ,PRO- FEAT- HOLE} ,{1 , PRO. E. FEATURE. FORM, PRO. HLE. TYPE. STRAIGHT },  ${1, PRO. E. HLE. COM.} - 1}$ , {2 , PRO- E- HLE- TYPE- NEW , PRO- HLE- NEW-TYPE- STRAIGHT} , {2 , PRO- <sup>E</sup>- DIAMETER , { PRO- VALUE- TYPE- DOU<sup>2</sup>  $BLE$ } ,  ${2, PRO. E. HOLE. SID. DEPTH, {-1}}$ ,  ${1, PRO. E. HLE. HACEMENT, {-1}}$ , } ; 8) ProElemtreeElementAdd(elem. tree ,NULL ,elem. com) ; 9) ProElemtreeElementAdd (elem. tree, NULL, elem. placement) ; 10) ProFeature (sel ,elem. tree ,NULL , 0, &feature , &errors) ; 3 Pro/ E  $2$ Family Tab(). ,  $.0.701$ ,  $\lambda$  ,  $||$   $||$   $\vee$   $\rightarrow$   $\cdot$ . Pro/ Program [6 ]  $Pm / F$ , ,Program . Program ,  $\mathbf{a}$ ,  $\mathbf{b}$ ,  $\mathbf{b}$ ,  $\mathbf{c}$ ,  $\mathbf{c}$ , Pro / Program : *( R) ( e) ( M) ( Z* - *TH) ( HA) ( C) ( ANG) ( GEAR* - *WID) ,* :  $D.$   $DIA = M * Z.$  TH DA. DIA =  $M * (Z T H - 2 * HA)$ DF. DIA =  $M * (Z - TH + 2 * HA - 2 * C)$ S. TP = PI  $*M/2$ RB. RAD =  $D$ . DIA/  $2 * COS(ANG)$ ANG.  $A = ACOS(RB$ . RAD/  $(DA, DIA/ 2)$ ) ANG-  $F = ACOS(RB - RAD/(DF - DIA/ 2))$  $\textsf{INV}$  . ANG= TAN(ANG) - ANG \* PI/ 180 …… , : . , , where  $\mathbf{r}$  is the set of  $\mathbf{r}$  is the set of  $\mathbf{r}$  is the set of  $\mathbf{r}$  $r = rb$  rad/  $(cos(t * ang_f))$ theta =  $(\tan(t * ang f) * 180/pi) - t * ang f$  $z = 0$ , where  $\mathbf{r}$  is the contract of  $\mathbf{r}$  is the contract of  $\mathbf{r}$  is the contract of  $\mathbf{r}$  $v = 30 + t * 60$  $d = -3 * e * sin(3 * v) / R$  $u = 2 * v - a\sin(d)$  $x = 2 * e * cos(u) * cos(3 * v) + R * cos(2 * v)$  $y = 2 * e * sin(u) * cos(3 * v) + R * sin(2 * v)$ 4 , , , where  $\mathbf{y}$  ,  $\mathbf{y}$ , ProMdlRetrieve ()  $\qquad \qquad \text{ProParameterInit}()$ ProParam eterVisit() Roman Reservisit() and Roman Reservisit() and Roman Reservision Contractor Reservision Contractor Reservision Contractor Reservision Contractor Reservision Contractor Reservision Contractor Reservision Contract

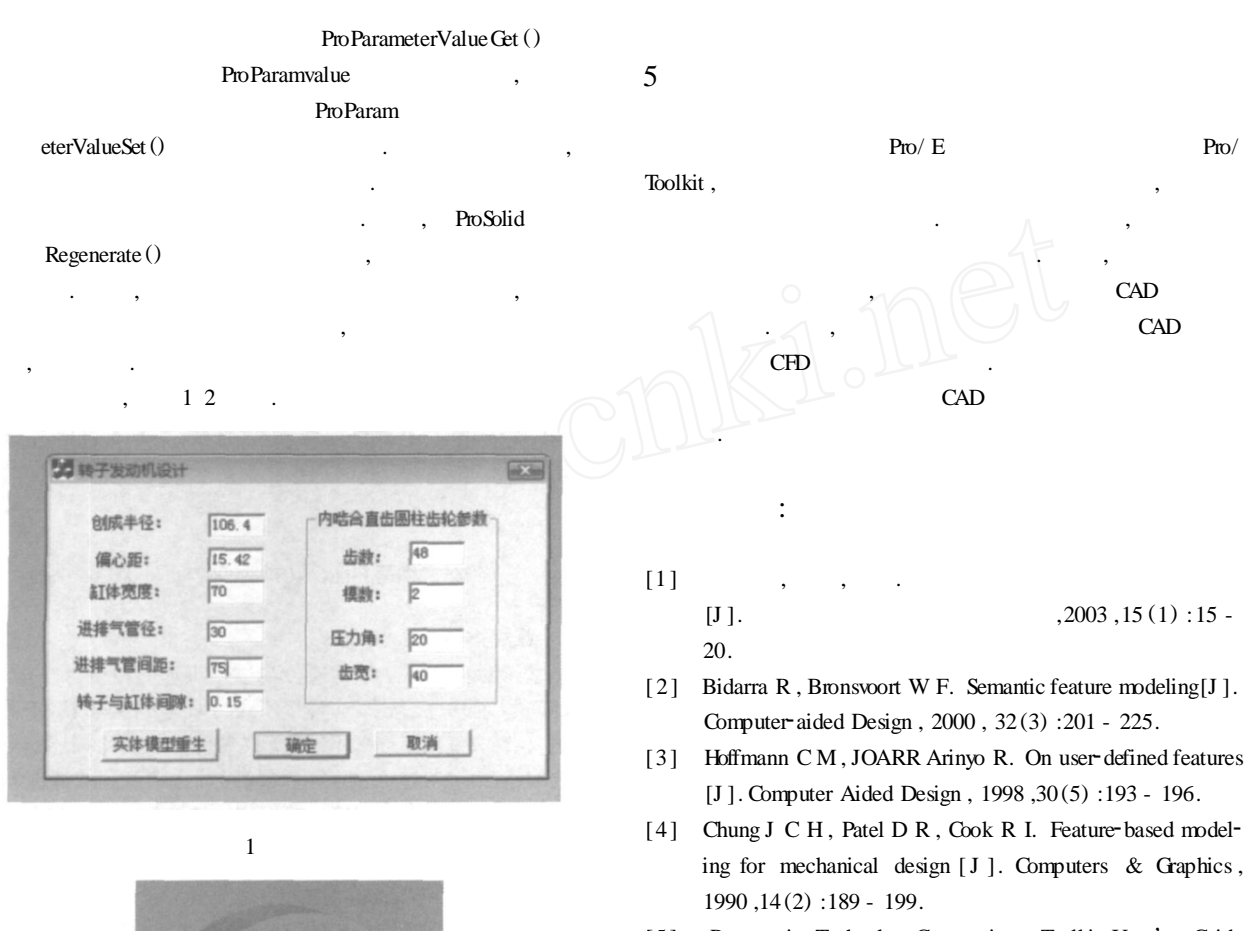

- [5 ] Parametric Technoloy Corporation. Toolkit User's Guide [Z]. USA: PTC ,1998.
- [6 ] Parametric Technoloy Corporation. Pro/ Engineer Wildfire User's Guide[Z]. USA: PTC ,2003.

2 3D

 $\mathcal{P}_{\text{max}}$